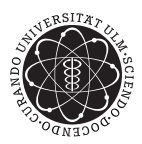

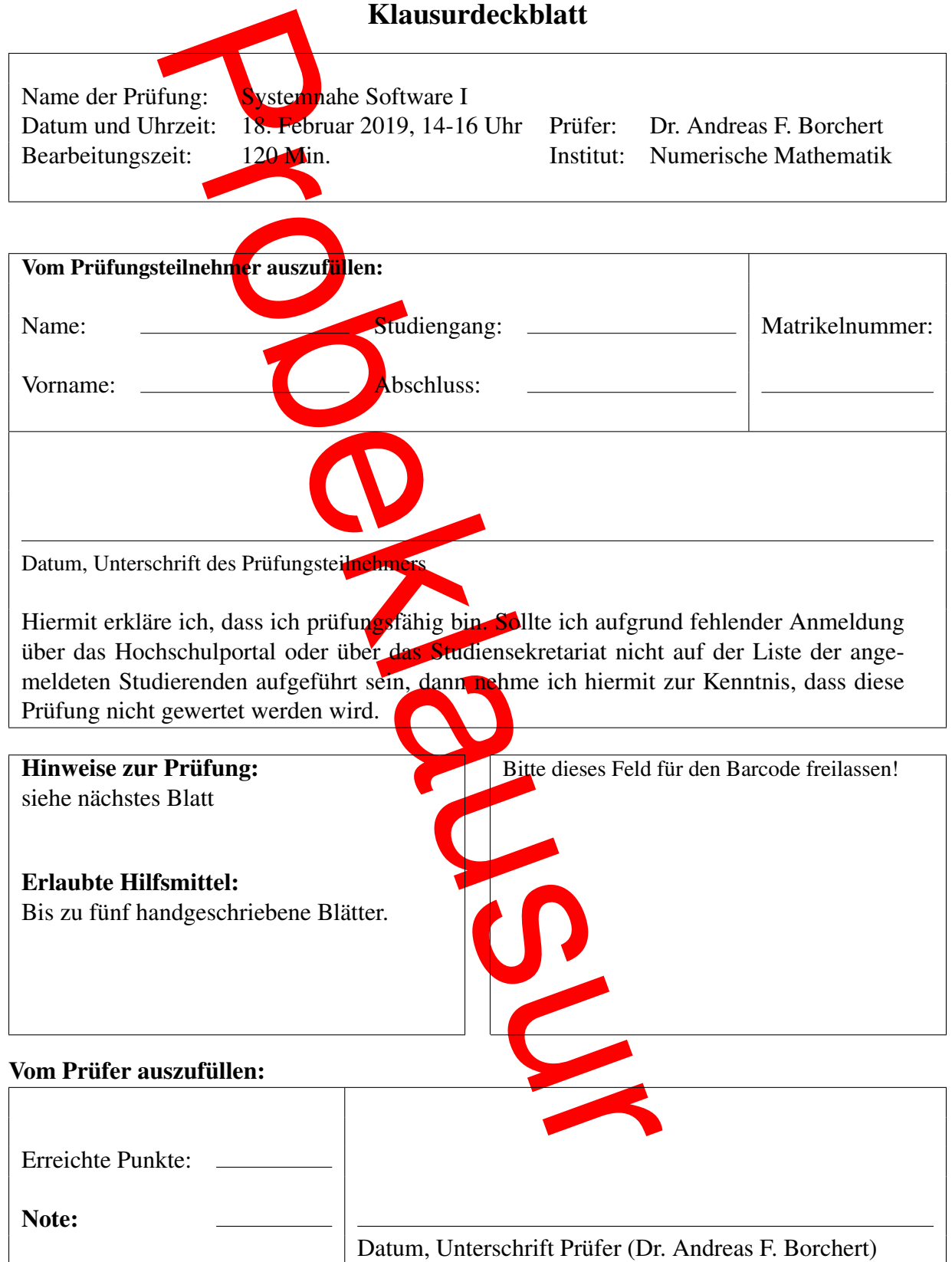

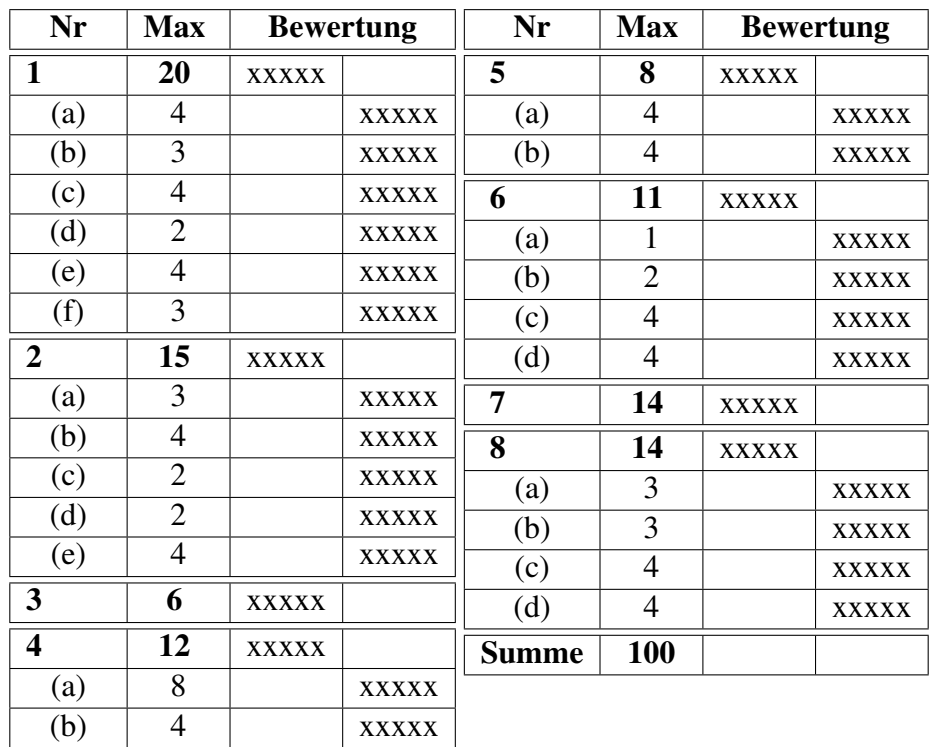

- Prüfen Sie zu Beginn, ob Ihre Klausur ab der Aufgabe 1 aus 17 durchnumerierten Seiten besteht.
- Für Ihre Lösungen verwenden Sie bitte den freigelassenen Platz nach der Aufgabenstellung, die Rückseite der jeweiligen Aufgabe oder die angehängte leere Seite unter Angabe der Aufgabennummer.
- Nennen Sie möglichst alle Annahmen, die Sie gegebenenfalls für die Lösung einer Aufgabe treffen!
- Sofern nichts anderes angegeben ist, können Sie bei den Programmier-Aufgaben auf die Angabe der notwendigen *#include*-Anweisungen verzichten.
- Wenn es bezüglich der Aufgabenstellung Unklarheiten gibt, dann scheuen Sie sich bitte nicht, jemanden von der Aufsicht zu befragen.
- Wenn wir während der Klausur feststellen, dass eine Aufgabenstellung missverständlich ist, werden wir an der Tafel einen klärenden Hinweis für alle sichtbar hinschreiben.

## Aufgabe 1 (20 Punkte) Programmier-Techniken

(a) 4 Punkte

Welchen Wert haben die folgenden arithmetischen Ausdrücke?

- (a) 14 / 12
- (b) 13 % 8
- (c) 15.0 / 6
- (d) 11 % 6 \* 12
- (e) 10 \* 11 % 5
- (f)  $7 < 3$
- (g) 3 ^ 14
- (h) 0777 & ~027

# Lösung:

# (b) 3 Punkte

Gegeben sei die folgende Deklaration:

int  $x = 3$ ,  $y = 6$ ;

Geben Sie jeweils das Endresultat der folgenden Ausdrücke an:

- (a)  $x > y := 0$
- (b) −−*x* / *y*? *x*: *y*
- (c)  $y = x, y == x$

(c) 4 Punkte

Die unten stehende Fassung der Funktion *create\_complex* wird fehlerfrei übersetzt. Trotzdem gibt es zur Laufzeit ein undefiniertes Verhalten. Was ist falsch? Korrigieren Sie bitte die Funktion!

```
typedef struct {
   double real;
   double img;
```
} *Complex*;

*Complex*\* *create\_complex*(double *real*, double *img*) {

```
Complex c;
c.real = real;
c.img = img;
return &c;
```
}

### Lösung:

```
(d) 2 Punkte
```
Gegeben sei folgender C-Code:

int *zahl*;

```
for (zahl = 1234; zahl >= 1; zahl = 10) {
   printf("%d\n", zahl % 10);
}
```
*printf*("\n");

Welche Ausgabe erzeugt dieser Code?

## (e) 4 Punkte

Schreiben Sie eine Funktion, die zwei ganze Zahlen  $n$  und  $m$  des Typs **unsigned int** erhält und das ebenfalls ganzzahlige nicht-negative Ergebnis  $n^m$  zurückliefert. Die Problematik eines Überlaufs darf ignoriert werden.

Lösung:

# (f) 3 Punkte

Bitte kreuzen Sie bei den folgenden Behauptungen zu den Datentypen float und double an, ob sie zutreffen oder inkorrekt sind:

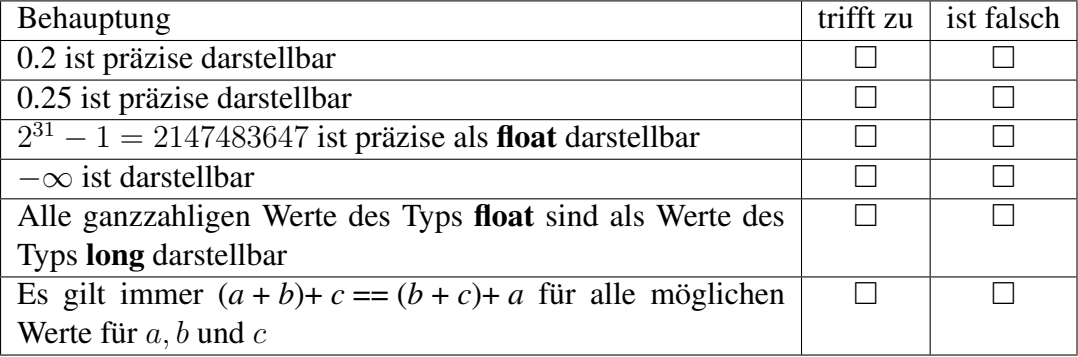

(a) 3 Punkte

Stellen Sie fest, ob C bei der Parameterübergabe *call by value* oder *call by reference* unterstützt und zeigen Sie dann an einem kleinen Beispiel mit welcher Technik auch die andere Art der Parameterübergabe erfolgen kann. Nennen Sie auch ein Beispiel aus der C-Standardbibliothek, das die alternative Parameterübergabeform verwendet.

Lösung:

#### (b) 4 Punkte

Deklarieren Sie folgende Typen:

- Eine Funktion namens *f*, die einen Zeiger auf int zurückliefert,
- einen Typ namens *g*, der einen Zeiger auf eine Funktion darstellt, die ein int zurückliefert.
- ein Array namens *s* mit 10 Elementen des Typs Zeiger auf char und
- einen Zeiger namens *ap* auf ein Array mit 10 Elementen des Typs char.

#### Lösung:

(c) 2 Punkte

Spezifizieren Sie eine Datenstruktur *Adresse*, die ein Quadrupel repräsentiert, bestehend aus einem Vornamen, einem Nachnamen, einer Adresse und einer ganzzahligen Postleitzahl. Die ersten drei Felder sollen Zeichenketten beliebiger Länge sein.

### (d) 2 Punkte

Beschreiben Sie, was mit folgender Deklaration deklariert wird: typedef int *int\_array*[100];

Lösung:

(e) 4 Punkte

Die Male-Female-Folgen von Hofstadter sind folgendermaßen definiert:

$$
F(0) = 1\nM(0) = 0\nF(n) = n - M(F(n - 1))\nM(n) = n - F(M(n - 1))
$$

Schreiben Sie in C die rekursiven Funktionen f und m, die  $F(n)$  bzw.  $M(n)$  für nichtnegative ganze Zahlen n berechnen. Vergessen Sie bitte nicht, die notwendige Vorab-Deklaration einer der beiden Prozeduren zu berücksichtigen.

### Aufgabe 3 (6 Punkte) Makros

In C wird der zu übersetzende Programmtext durch den sogenannten Präprozessor gefiltert. Es seien die vier Dateien *main.c*, *a.h*, *b.h* und *c.h* gegeben (siehe unten). Geben Sie die Ausgabe des Präprozessors an, wie sie etwa durch das Kommando *gcc -E main.c* erzeugt wird. (Sie können dabei die Leerzeilen und die durch den Präprozessor normalerweise erzeugten Zusatzzeilen mit Dateinamen und Zeilennummern weglassen.)

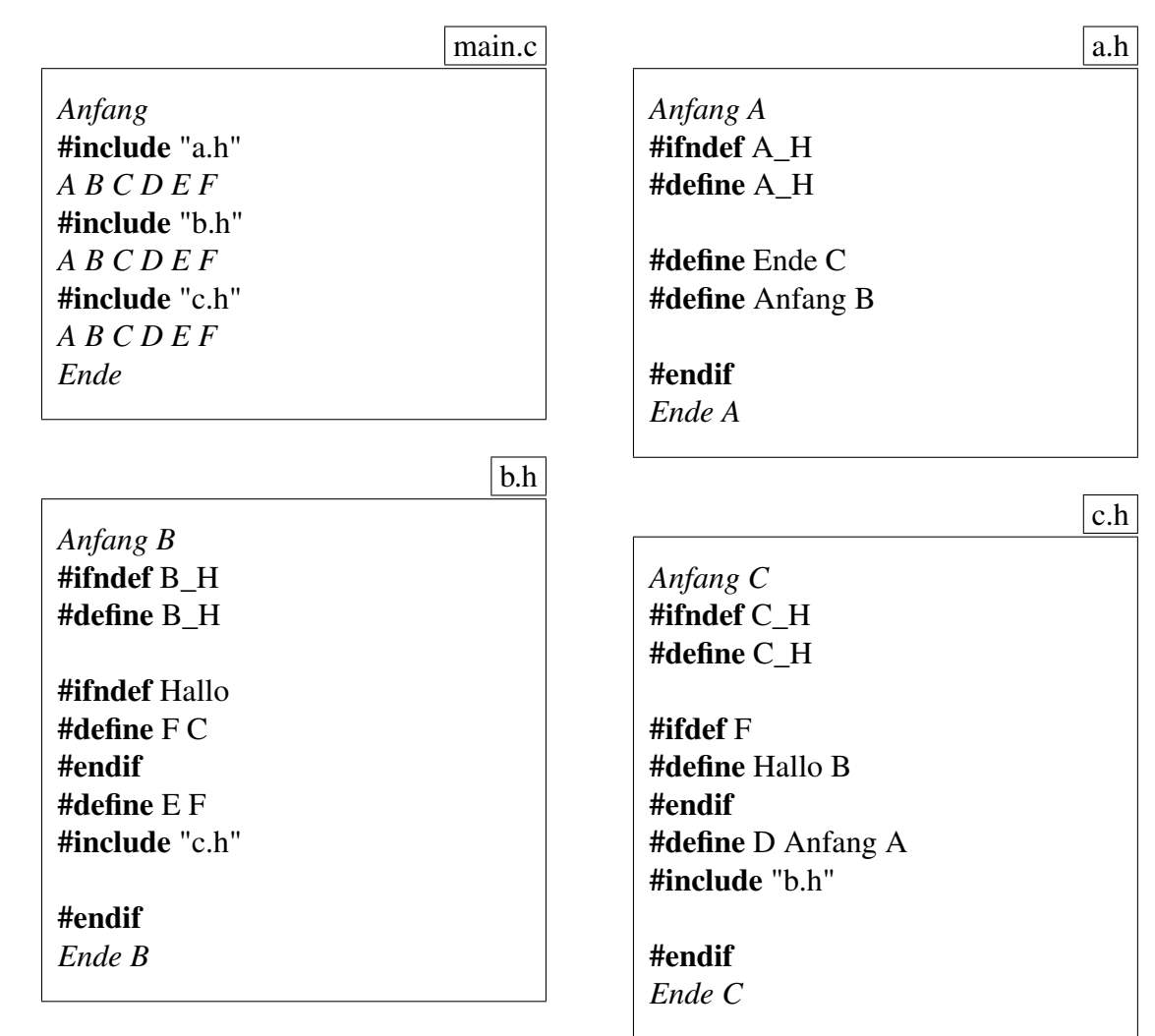

Lösung bitte auf nächster Seite!

## Aufgabe 4 (12 Punkte) Makefile

Es sei das folgende aus fünf Dateien bestehende C-Programm gegeben. Das Bild zeigt schemenhaft den Aufbau des Programms. Die Rechtecke stellen jeweils Dateien dar, deren Name rechts oberhalb des Rechtecks steht.

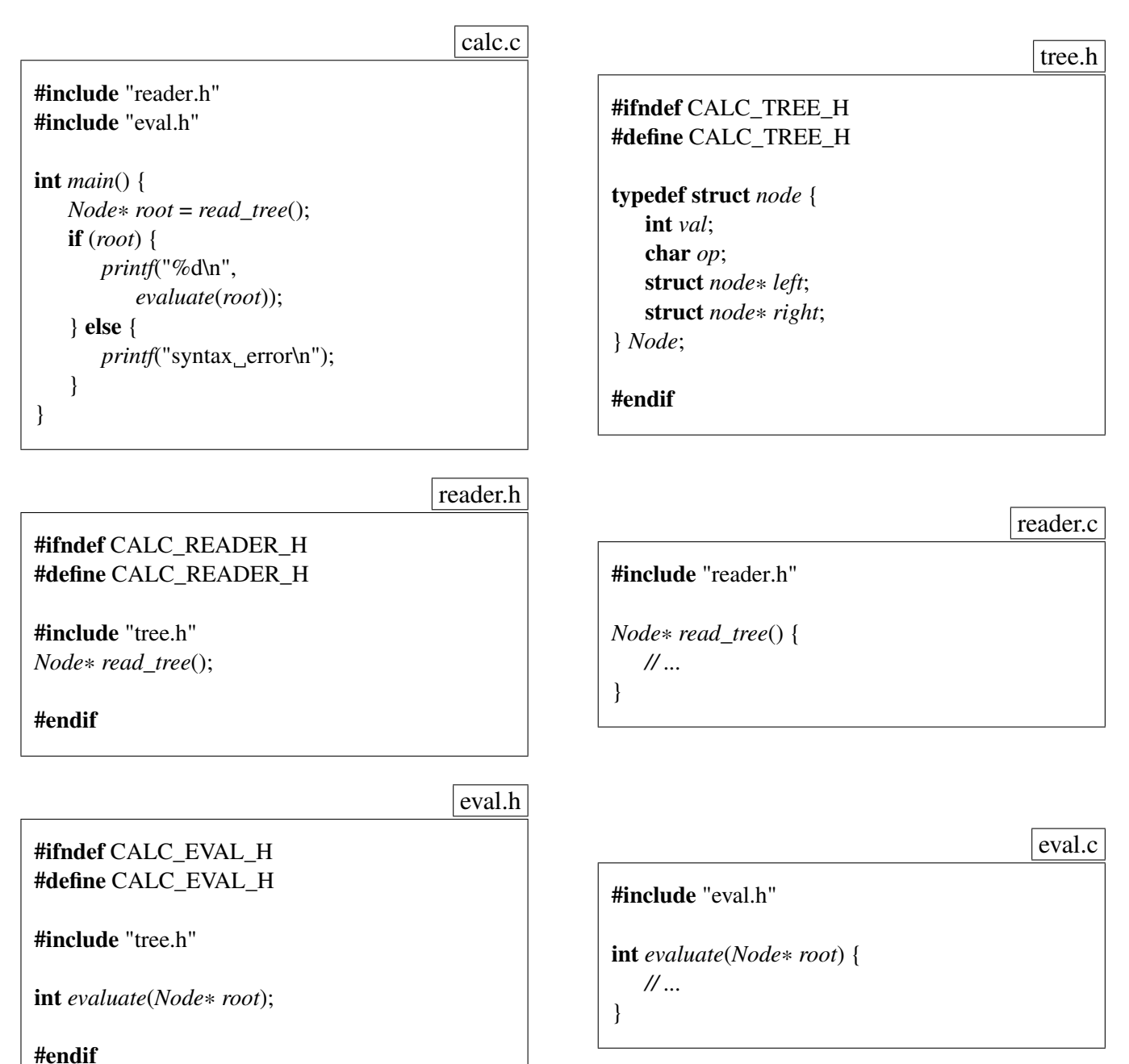

(a) 8 Punkte

Schreiben Sie ein *Makefile*, das aus den gegebenen Dateien mit Hilfe des gcc-Compilers in ein ausführbares Programm mit dem Namen *calc* erzeugt. Das *Makefile* sollte sämtliche zu erkennenden Abhängigkeiten in minimaler Weise berücksichtigen. Entsprechend sollte bei einer Änderung einer der sechs Dateien ein anschließender Aufruf von *make* nur zur Neuübersetzung der Programmtexte führen, die zwingend neu übersetzt werden müssen. Lösung:

### (b) 4 Punkte

Was muss neu übersetzt werden, wenn die jeweils angegebene Datei verändert wird?

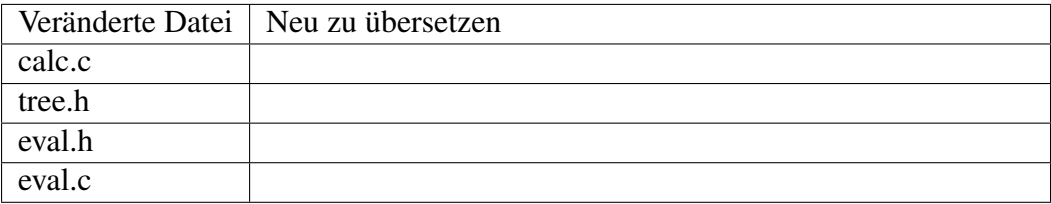

#### Aufgabe 5 (8 Punkte)

```
(a) 4 Punkte
    Folgendes Programm sei gegeben:
    #include <stdio.h>
    #include <stdlib.h>
    int* create_array(unsigned int len, int start, int incr) {
        \text{int} * ip = \text{malloc}(\text{sizeof}(\text{int}) * \text{len});if (ip) {
             int val = start;
             for (int i = 0; i < len; ++i, val += incr) {
                 ip[i] = val;}
         }
        return ip;
    }
    void print_array(int* ip, unsigned int len) {
        for (int i = 0; i < len; ++i) print(" \_\% d", ip[i]);
        printf("\n");
    }
    void add_array(int* a, int* b, unsigned int len) {
        for (int i = 0; i < len; ++i) a[i] += b[i];
    }
    int main() {
        \int \int \frac{dx}{dt} = \text{create\_array}(6, 1, 1);\int \int \int f(x) \, dx = \int f(x) \cdot f(x) \cdot f(x) \cdot f(x)if (ip1 && ip2) {
             print_array(ip1 + 3, 3);
             add_array(ip1 + 3, ip2, 3); print_array(ip1 + 3, 3);
             add_array(ip2 + 1, ip2, 2); print_array(ip2, 3);
         }
    }
```
Welche Ausgabe erzeugt dieses Programm, wenn *malloc* jeweils erfolgreich war? Lösung:

(b) 4 Punkte

```
Folgendes Programm sei gegeben:
```
#include <stdio.h>

```
int obscure(char* s1, char* s2) {
    char* s1end = s1;
    while (*s1end) {
        ++s1end
;
   }
    if (s2 \geq s1 \& \& s2 < s1 \text{ end}) {
        return s2
− s1
;
   }
    return -1;}
```

```
int main() {
   char hiI[] = "Hello!";
   char hi2[] = "Hello!";
    char* hi3 = hi1;
    char* hi4 = hi1 + 2;
    printf("%d\n", obscure
(hi1
, hi2));
    printf("%d\n", obscure
(hi1
, hi3));
    printf("%d\n", obscure
(hi1
, hi4));
    printf("%d\n", obscure
(hi4
, hi1));
```
}

Welche Ausgabe erzeugt dieses Programm?

### Aufgabe 6 (11 Punkte) Dateisystem

(a) 1 Punkte Ist es möglich, mittels eines *fstat*-Systemaufrufes an den Namen einer Datei zu gelangen? Lösung:

(b) 2 Punkte

Nennen Sie mindestens zwei mögliche Ursachen für das Fehlschlagen eines*stat*-Systemaufrufes. Lösung:

## (c) 4 Punkte

Betrachten Sie die vier folgenden Befehlssequenzen. Gehen Sie davon aus, dass jede dieser Sequenzen in einem Verzeichnis ausgeführt wird, das zu Beginn leer ist und auf das Sie Lese-, Schreib- und Ausführungsrechte besitzen.

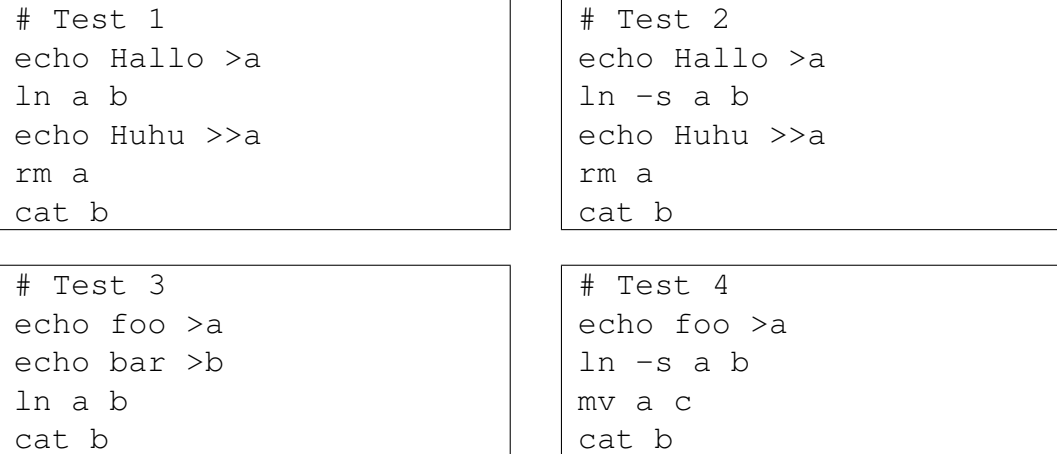

Bitte geben Sie für jeden der vier Fälle an, ob es zu Fehlermeldungen kommt und falls ja, durch welches Kommando. Zudem ist die Ausgabe des jeweils abschließenden *cat*-Kommandos anzugeben, sofern es erfolgreich ausgeführt wird.

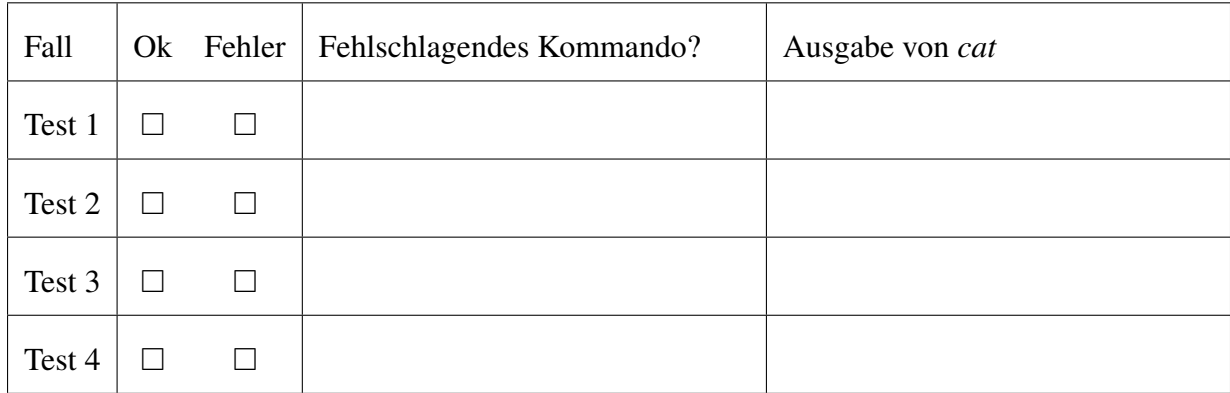

# (d) 4 Punkte

Bitte kreuzen Sie bei den folgenden Behauptungen zu einem POSIX-Dateisystem, ob sie zutreffen oder inkorrekt sind:

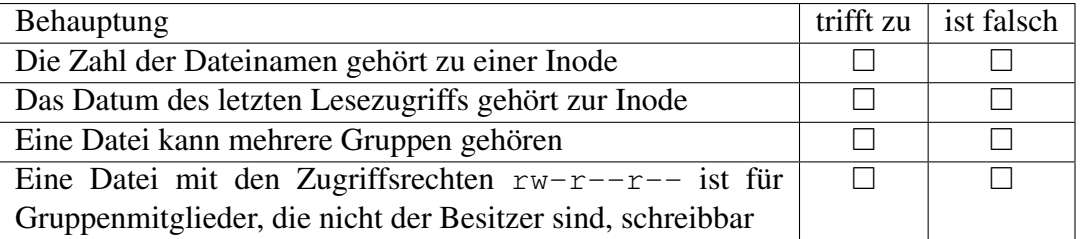

Aufgabe 7 (14 Punkte) Ein- und Ausgabe

Schreiben Sie ein C-Programm namens *overwrite*, das einen gegebenen Dateibereich in einer Datei mit einer Zeichenkette überschreibt. Die hierzu erforderlichen Parameter wie die Zieldatei, die Startposition und die Zeichenkette werden als Kommandozeilenparameter übergeben. Alle möglichen Fehler sind abzufangen. Im Falle eines Fehlers ist die Funktion *die()* aufzurufen, die Sie in Ihrer Lösung nicht mit implementieren müssen.

Grundsätzlich ist bei allen Einlese- und Schreiboperationen damit zu rechnen, dass weniger Bytes gelesen oder geschrieben werden als gewünscht. Beispiel:

```
clonard$ qcc -o overwrite overwrite.c
clonard$ echo aaabbbccc >a
clonard$ overwrite a 4 'xxx'
clonard$ cat a
aaabxxxcc
clonard$
```
Hinweise: Sie können auf die Angabe der #include-Anweisungen verzichten. Für die Konvertierung von Zeichenketten in ganzzahlige Werte empfiehlt sich die Funktion int *atoi*(const char\* *s*). Sie müssen nicht überprüfen, ob der zweite Kommandozeilenparameter tatsächlich eine ganze Zahl ist, sondern nur dass die Resultate von *atoi* nicht-negativ sind. Lösung:

Aufgabe 8 (14 Punkte) Dynamische Datenstrukturen Gegeben sei folgende Datenstruktur für eine Prioritäts-Warteschlange (*PQueue*). Alle Elemente dieser Queue wird ein Schlüssel mitgegeben, der die Reihenfolge der Abarbeitung und damit die Reihenfolge der Elemente bestimmt. Das Element mit der höchsten Priorität (kleinstem Schlüssel) sitzt ganz vorne in der Schlange und ist für die nächste Bearbeitung bestimmt. Zu der Datenstruktur gehören die beiden Datentypen *PQueue* und *PQElement*, wobei *PQueue* die gesamte Warteschlange repräsentiert und *PQElement* ein einzelnes Mitglied:

### typedef struct *pqelement* {

int *prio*; *// Schluessel* int *info*; struct *pqelement*\* *next*; } *PQElement*;

## typedef struct {

*PQElement*\* *head*; } *PQueue*;

## (a) 3 Punkte

Schreiben Sie eine Funktion *pq\_len*, das als Parameter einen Zeiger auf eine Warteschlange erhält und die Länge einer Warteschlange als nicht-negative ganze Zahl zurückliefert.

#### Lösung:

(b) 3 Punkte

Schreiben Sie eine Funktion *pqe\_create*, das zwei Parameter des Typs int erhält, die die Priorität und die Information repräsentieren, und ein neues Warteschlangenelement erzeugt und einen Zeiger darauf zurückliefert. Falls nicht genügend Speicher belegt werden kann, ist der Nullzeiger zurückzugeben.

#### (c) 4 Punkte

Schreiben Sie eine Funktion *pq\_insert*, das als Parameter eine Warteschlange und zwei ganze Zahlen erhält, die die Priorität und die Information repräsentieren. Die Funktion soll dann ein entsprechendes Warteschlangenelement erzeugen (siehe *pqe\_create* aus der vorherigen Teilaufgabe) und in die Warteschlange entsprechend seiner Priorität einfügen, d.h. der Zeiger *head* in der *PQueue* verweist auf das Element mit dem kleinsten *prio*-Wert und für jedes Element *pqe* gilt, dass *pqe*−>*prio* <= *pqe*−>*next*−>*prio*, falls *pqe*−>*next* nicht Null ist. Wenn es bereits Elemente mit der gleichen Priorität geben sollte, dann ist das neue Element dahinter einzufügen. Die Funktion liefert true zurück, wenn alles geklappt hat und ansonsten false.

## Lösung:

#### (d) 4 Punkte

Schreiben Sie eine Funktion *pq\_remove*, das als Parameter einen Zeiger auf eine Warteschlange erhält, das Element mit der höchsten Priorität (= niedrigster Schlüssel) aus der Warteschlange entnimmt und die Information als ganze Zahl zurückliefert. Hierbei ist der nicht mehr benötigte Speicherplatz freizugeben. Falls kein Element mehr in der Warteschlange war, ist 0 zurückzugeben.